## Package 'cipheR'

November 16, 2022

Title Encryption and Decryption with Text Ciphers

Version 1.0.0

Description Encrypts and decrypts using basic ciphers. None of these should be used in place of real encryption using state of the art tools. The ciphers included use methods described in the ciphers's Wikipedia and cryptography hobby websites.

License GPL  $(>= 3)$ 

Encoding UTF-8

RoxygenNote 7.2.1

**Suggests** testthat  $(>= 3.0.0)$ 

Config/testthat/edition 3

NeedsCompilation no

Author Gus Lipkin [aut, cre]

Maintainer Gus Lipkin <gus.lipkin@gmail.com>

Repository CRAN

Date/Publication 2022-11-16 14:50:08 UTC

### R topics documented:

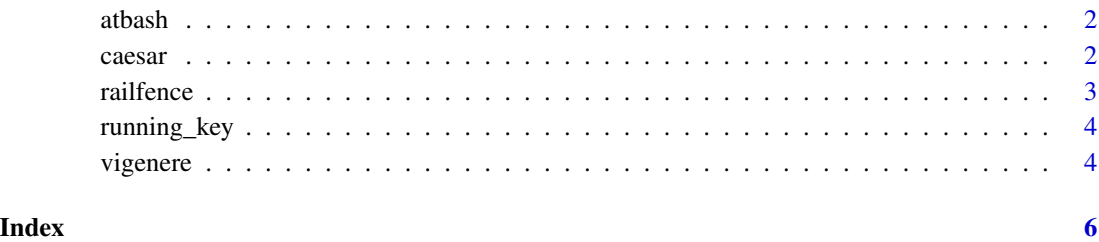

#### <span id="page-1-0"></span>Description

This can be used to create (encrypt) and solve (decrypt) an Atbash Cipher. An Atbash Cipher swaps letters' places in the alphabet. Thus, 'a' becomes 'z', 'b' becomes 'y', and so on. The function does not differentiate between the two.

The Atbash Cipher Wikipedia entry provides more information on the methods used: [https://en.](https://en.wikipedia.org/wiki/Atbash) [wikipedia.org/wiki/Atbash](https://en.wikipedia.org/wiki/Atbash)

#### Usage

atbash(x)

#### Arguments

x A vector to be encoded or decoded.

#### Value

A character vector of length one that has been transformed

caesar *Encrypt or decrypt a Caesar Cipher*

#### Description

This can be used to create (encrypt) and solve (decrypt) a Caesar cipher. The function does not differentiate between the two.

The Caesar Cipher Wikipedia entry provides more information on the methods used: [https://en.](https://en.wikipedia.org/wiki/Caesar_cipher) [wikipedia.org/wiki/Caesar\\_cipher](https://en.wikipedia.org/wiki/Caesar_cipher)

#### Usage

```
cases(x, n = 1, presence\_spaces = TRUE, dict = NULL, preset = NULL)
```
#### Arguments

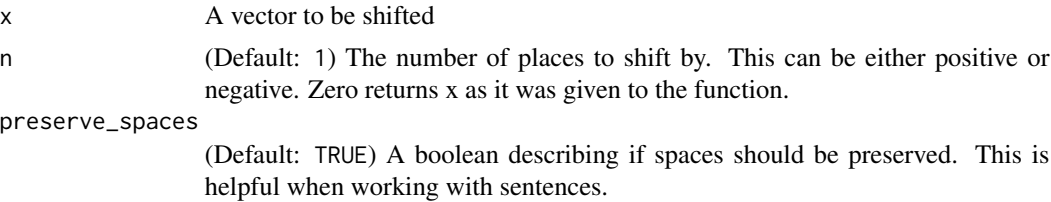

#### <span id="page-2-0"></span>railfence 3

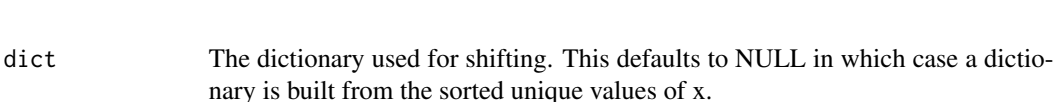

preset A pre-made dictionary using ASCII codes from [https://www.ascii-code.](https://www.ascii-code.com/) [com/](https://www.ascii-code.com/). Note that delete is excluded as a character.

- NULL (the default)
- "alphanumeric": ASCII characters 48:57, 65:90, and 97:122. Numbers 0-9 and both uppercase and lowercase letters from the English alphabet.
- "keyboard": ASCII characters 32:126. The characters you'll find on a US English keyboard.
- "letters": ASCII characters 65:90 and 97:122. Both uppercase and lowercase letters from the English alphabet.
- "lowercase": ASCII characters 97:122. Lowercase letters from the English alphabet.
- "uppercase": ASCII characters 65:90. Uppercase letters from the English alphabet.

#### Value

A character vector of length one that has been shifted.

railfence *Encrypt or decrypt a Railfence Cipher*

#### Description

This can be used to create (encrypt) and solve (decrypt) a Railfence Cipher. A Railfence Cipher maps each letter to a cosine wave of the specified height where each letter resides at an integer rail height.

The Railfence Cipher Wikipedia entry provides more information on the methods used: [https:](https://en.wikipedia.org/wiki/Rail_fence_cipher) [//en.wikipedia.org/wiki/Rail\\_fence\\_cipher](https://en.wikipedia.org/wiki/Rail_fence_cipher)

#### Usage

```
railfence(x, n = 1, decrypt = FALSE)
```
#### **Arguments**

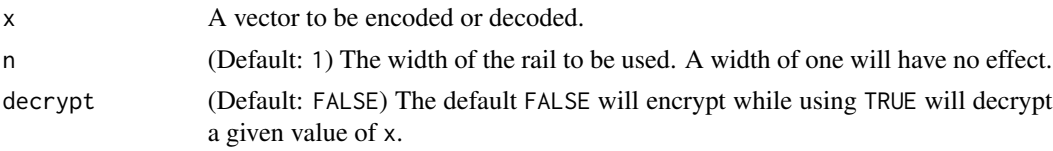

#### Value

A character vector of length one that has been transformed

<span id="page-3-0"></span>

#### Description

This can be used to create (encrypt) and solve (decrypt) a Running Key Vigenere Cipher. A Vigenere cipher uses a table of alphabetic caesar shifts for one to twenty-six. The key is made to have an equal length to the text by adding the first letters of the text to the key. Each letter and corresponding key value determine the grid location to choose the obfuscated letter from.

The Running Key Cipher Wikipedia entry provides more information on the methods used: [https:](https://en.wikipedia.org/wiki/Running_key_cipher) [//en.wikipedia.org/wiki/Running\\_key\\_cipher](https://en.wikipedia.org/wiki/Running_key_cipher)

#### Usage

```
running_key(x, key, decrypt = FALSE, keep_punctuation = FALSE)
```
#### Arguments

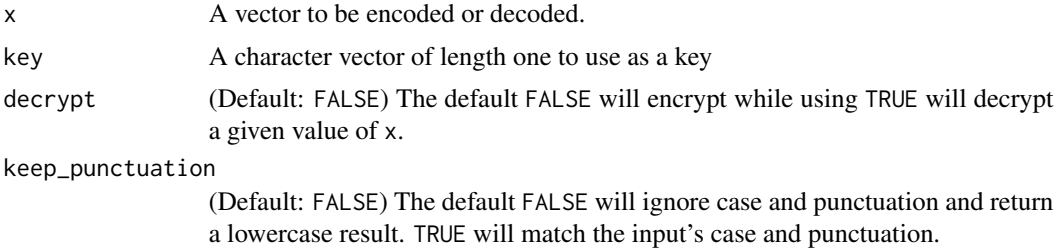

#### Value

A character vector of length equal to x that has been transformed

vigenere *Encrypt or decrypt a Vigenere Cipher*

#### Description

This can be used to create (encrypt) and solve (decrypt) a Vigenere Cipher. A Vigenere cipher uses a table of alphabetic caesar shifts for one to twenty-six. Each letter and corresponding key value determine the grid location to choose the obfuscated letter from.

The Vigenere Cipher Wikipedia entry provides more information on the methods used: [https:](https://en.wikipedia.org/wiki/Vigen%C3%A8re_cipher) [//en.wikipedia.org/wiki/Vigen%C3%A8re\\_cipher](https://en.wikipedia.org/wiki/Vigen%C3%A8re_cipher)

#### Usage

```
vigenere(x, key, decrypt = FALSE, keep\_punction = FALSE)
```
#### vigenere 5

#### Arguments

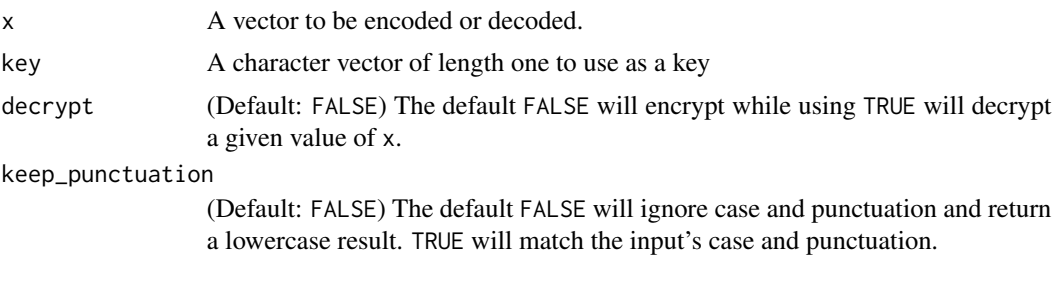

#### Value

A character vector of length equal to x that has been transformed

# <span id="page-5-0"></span>Index

atbash, [2](#page-1-0)

caesar, [2](#page-1-0)

railfence, [3](#page-2-0) running\_key, [4](#page-3-0)

vigenere, [4](#page-3-0)